# **eole-posh - Evolution #7062**

# **Pouvoir désactiver le palliatif firefox #5921**

13/01/2014 16:02 - michel rein

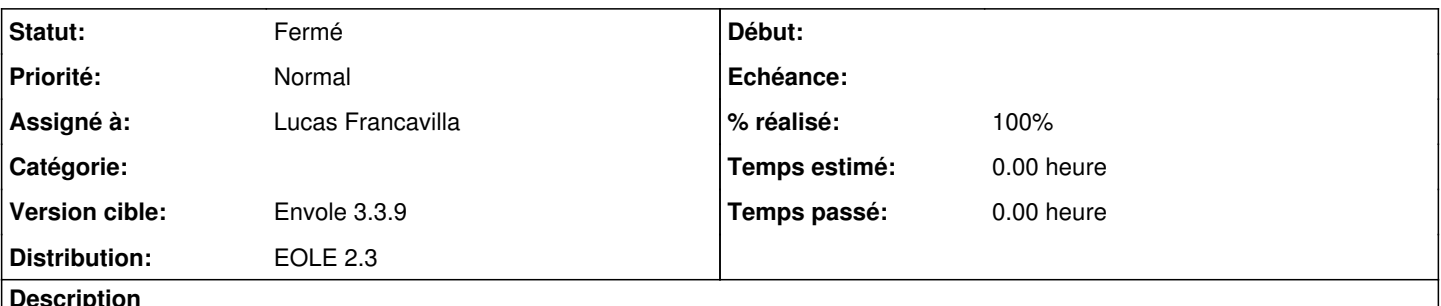

**Description**

L'évolution FF26 semble permettre de conserver le déblocage durant toute la session.

Un scénario permis, dès lors, par exemple, serait de proposer systématiquement à l'utilisateur, à l'ouverture de son portail, de débloquer une page, ce qui serait pris en compte pour la suite.

Or le message<http://dev-eole.ac-dijon.fr/issues/5921>continue à s'afficher même si on a débloqué la sécurité.

#### **Historique**

### **#1 - 18/02/2014 13:55 - Arnaud FORNEROT**

*- Version cible Envole 3.3.7 supprimé*

### **#2 - 23/09/2014 16:05 - Lucas Francavilla**

- *Statut changé de Nouveau à Fermé*
- *Assigné à mis à Lucas Francavilla*
- *Version cible mis à Envole 3.3.9*
- *% réalisé changé de 0 à 100*

<http://dev-eole.ac-dijon.fr/issues/7058>